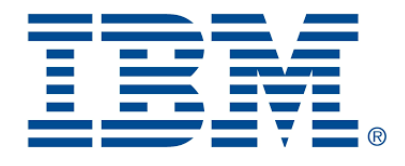

#### **Industrial project and machine scheduling with Constraint Programming**

Philippe Laborie IBM, IBM Data & A.I. laborie@fr.ibm.com

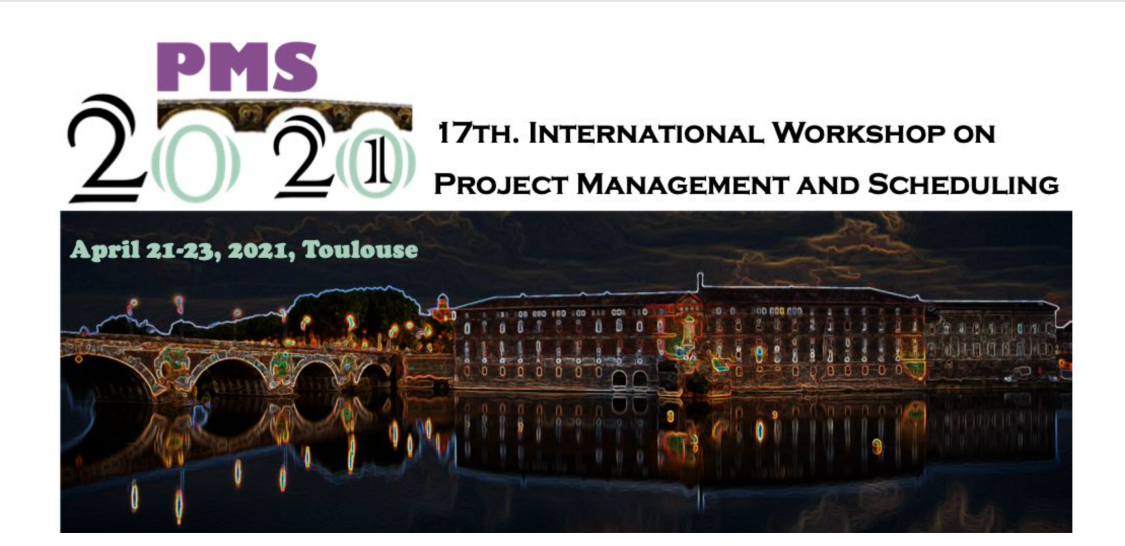

#### Constraint Programming (CP)

- Exact method to solve combinatorial optimization problems
- Provides a modeling framework much richer than Integer Linear Programming (ILP) with additional types of:
	- Decision variables
	- Constraints (non-linear)
- **You don't need to program anything !**
	- Modern CP Solvers implement powerful automatic search
- State-of-the-art methods for solving many classical scheduling problems and their variants:
	- Job-shop
	- RCPSP
- Many industrial applications

#### Constraint Programming (CP)

- Several CP engines are available:
	- Choco

...

- Gecode
- Google OR-Tools
- IBM CP Optimizer
- I will use CP Optimizer as illustration because:
	- **It has a strong focus on scheduling** problems
	- Its main targets are **industrial** applications

#### **You can use it without knowing anything about CP**

 $\bullet$  I like it ...

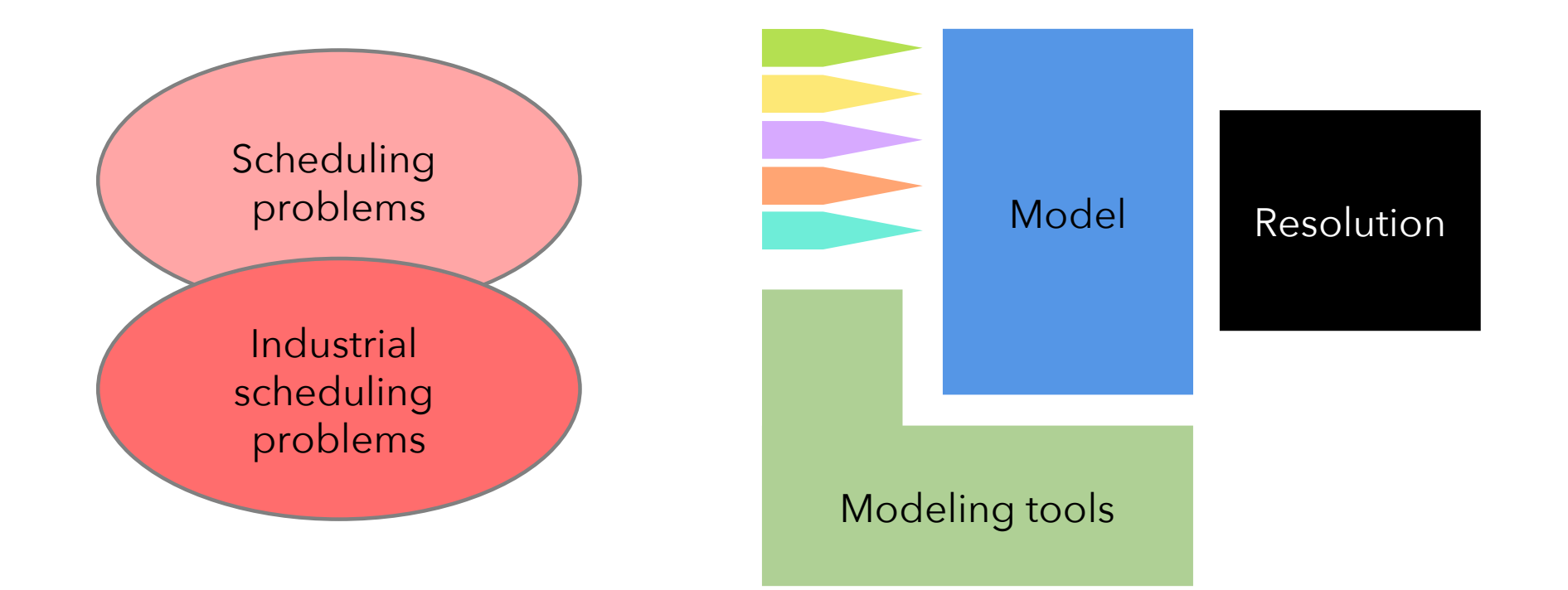

#### Overview of CP Optimizer

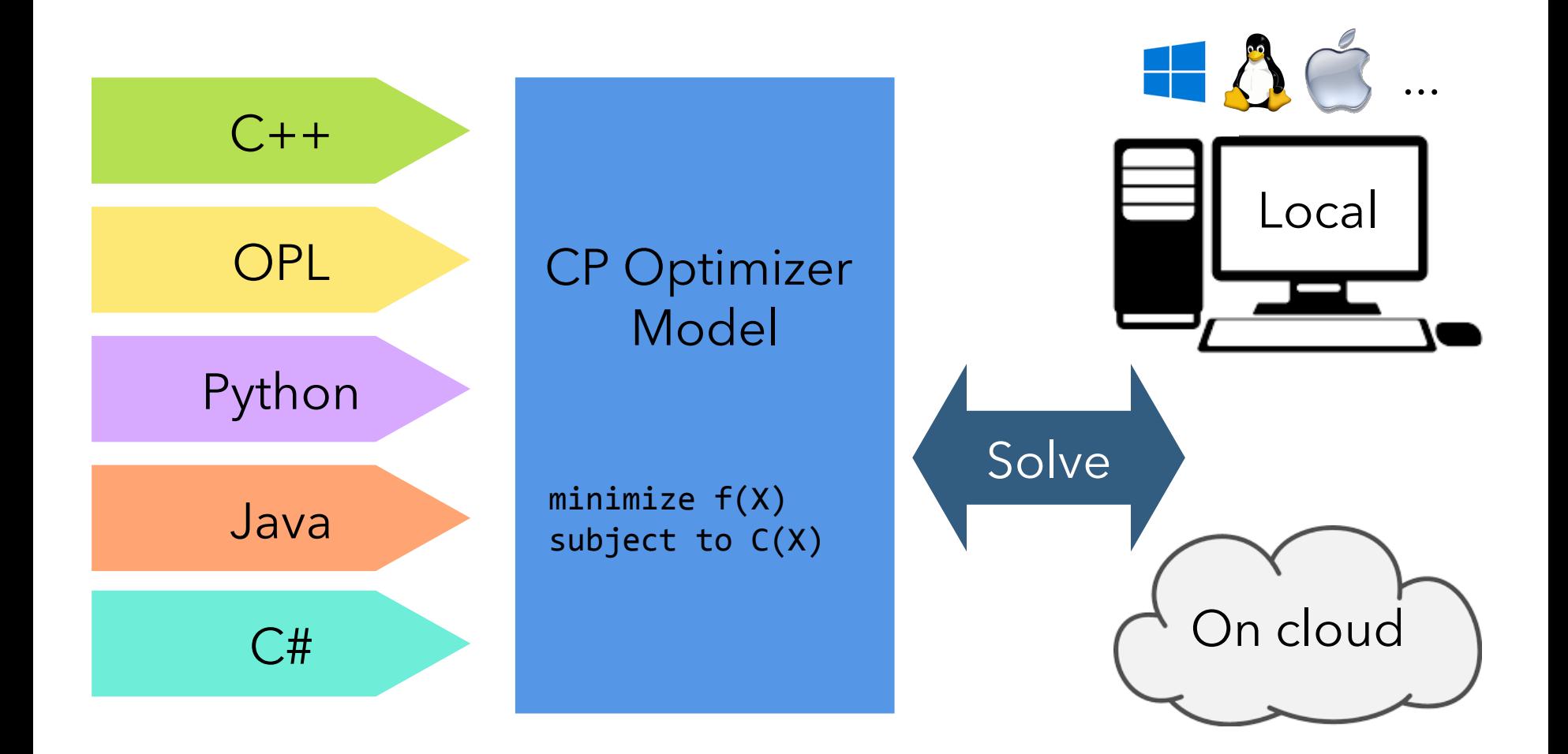

- Search is **complete** (exact algorithm)
- Search is **anytime** (first solution is produced fast)
- **•** Search is **parallel** (unless stated otherwise)
- **Search is randomized** 
	- Internally, some ties are broken using random numbers
	- The seed of the random number generator is a parameter of the search
- Search is **deterministic**
	- Solving twice the same problem on the same machine (even when using multiple parallel workers) with the same seed for the internal random number generator will produce the same result
	- Determinism of the search is essential in an industrial context and for debugging

#### CP Optimizer automatic search

Main principle: cooperation between several approaches

#### Search algorithm

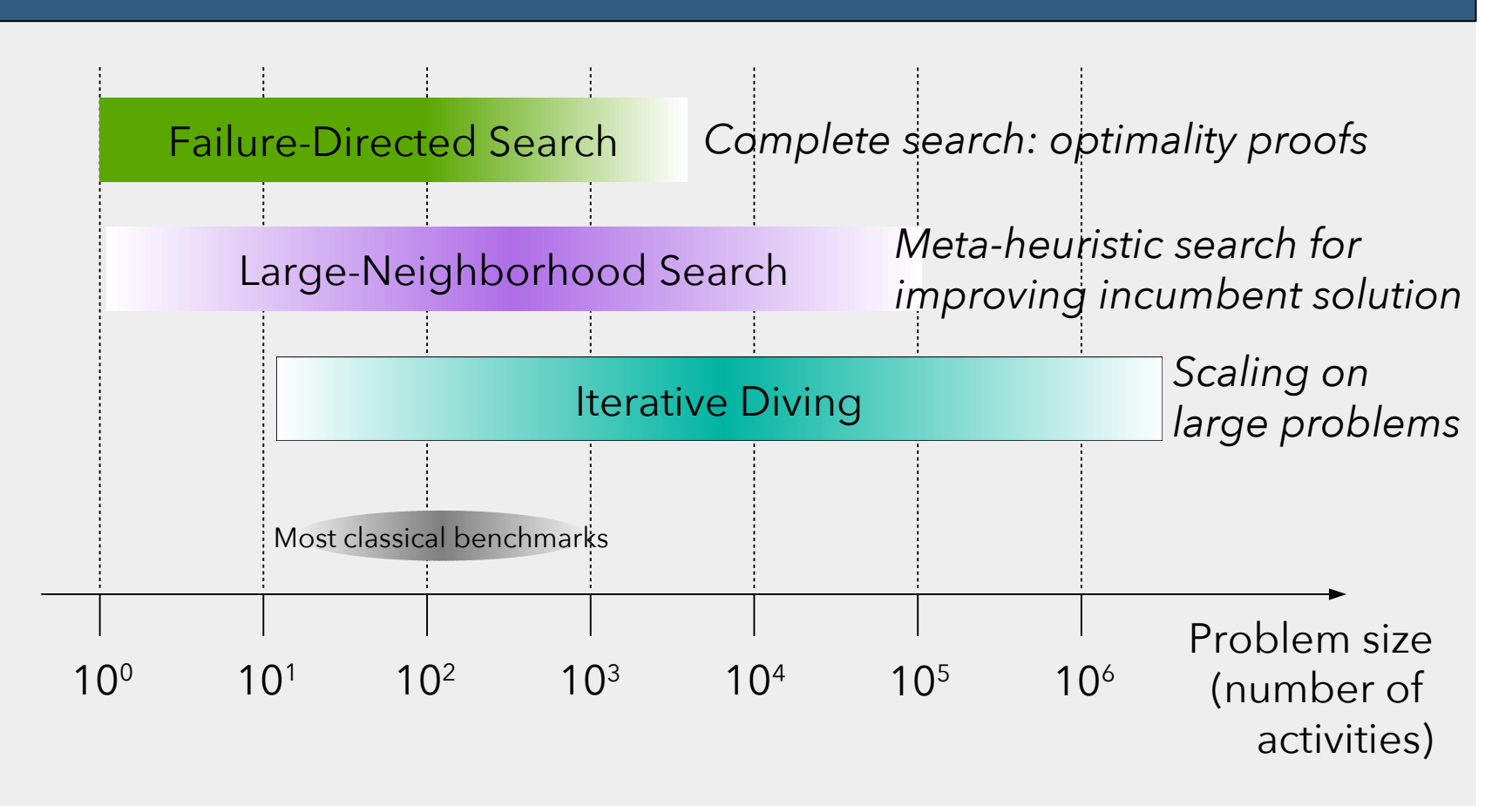

#### CP Optimizer automatic search - Under the hood

# **Artificial Intelligence Operations Research**

**Constraint** propagation

Learning

Temporal constraint networks

2-SAT networks

No-goods

#### Heuristics Model presolve

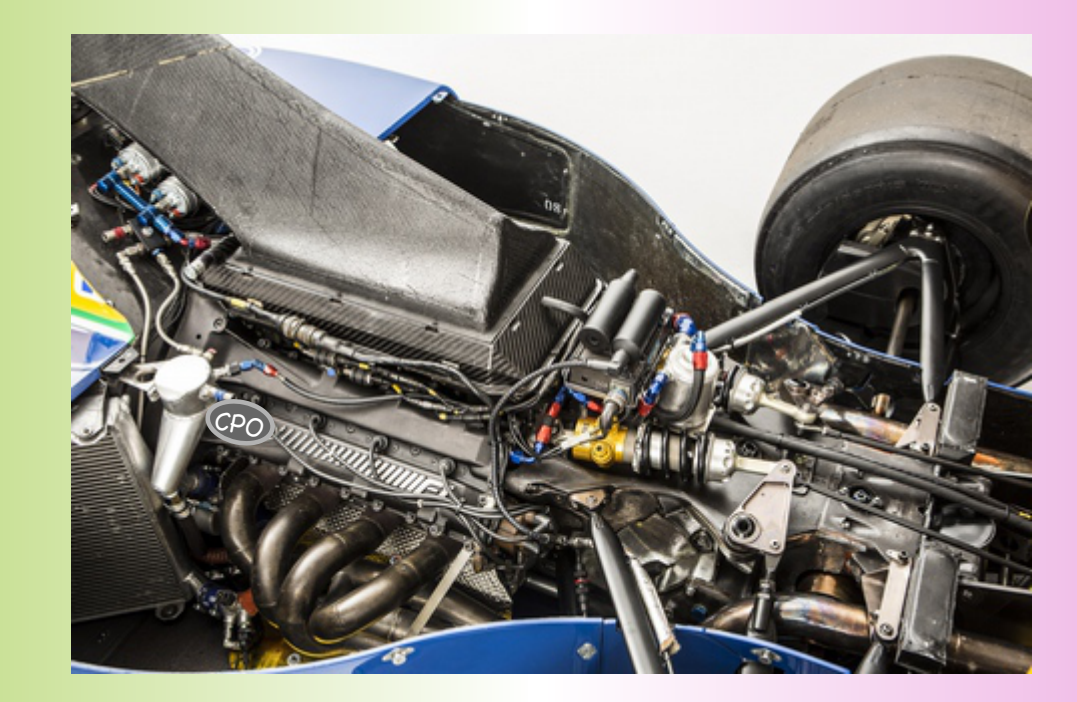

Linear relaxations

Problem specific scheduling algorithms

Restarts Tree search LNS Randomization

#### Performance evolution

 $V20.1$  $V12.9$ 8 **Iterative** Based on 164 types of scheduling problems, 3471 instances. diving Using 4 workers. Reference speedup 1.0 is version V12.2. Speedup 6  $V12.8$ Objective landscapes  $\overline{4}$  $V12.7$  $V12.6$  $\overline{2}$ Failure-directed search 2011 2012 2013 2014 2015 2016 2017 2018 2019 2020 2021 2010

CP Optimizer average speedup for scheduling problems

- **Given X, a set of decision variables, minimize f(X) subject to C(X)**
- **A decision variable x**∈**X does not need to be a numerical variable** … it can be anything defined as a set of possible values (domain) provided a non-ambiguous semantics is defined for constraints and expressions:

$$
x_1, x_2, x_3 \in \{ \bigcirc, \blacksquare, \square, 3, \bigcirc, \infty, \bigcirc, \blacklozenge, 1, \triangle, \square \}
$$

```
maximize ( nbColors([x_1, x_2, x_3]) )
subject to :
```

```
X_1 \neq \inftyshape(x_1)==shape(x_2)
smaller(x_1, x_2)smaller(x_2, x_3)allDifferent([x_1, x_2, x_3])
```
 $X_1$   $X_2$   $X_3$ ∞

Formulating scheduling problem with numerical variables only (ex: ILP) … is frustrating

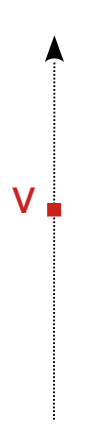

Formulating scheduling problem with numerical variables only (ex: ILP) … is frustrating

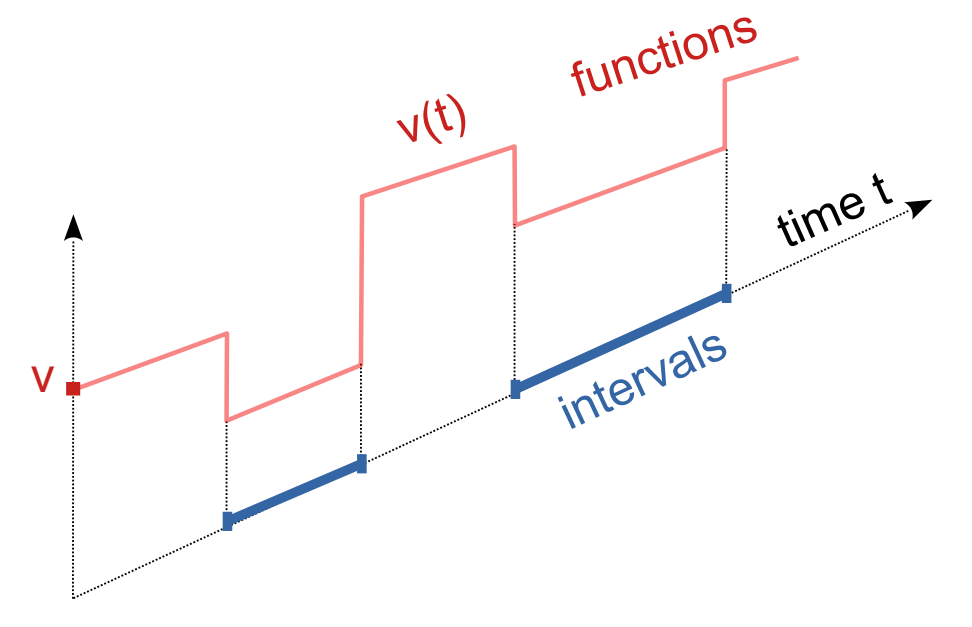

- Scheduling is about time …
	- Intervals of time (activities, etc.)
	- Functions of time (resource use, resource state, inventory levels, ...)

- Introduction of a some simple mathematical concepts in the formulation :
	-
	-
	- Sequences of intervals sequence variables
	-

• Integers integer variables • Intervals **interval variables** • Functions external state/cumul functions

- Introduction of a some simple mathematical concepts in the formulation :
	-
	-
	- Sequences of intervals sequence variables
	-
- Interval variables
- Integers integer variables Intervals interval variables • Functions external state/cumul functions
	- The **value** of an interval variable x is an interval of integers  $[s,e)$ : s is the start, e is the end, (e-s) is the size

- Introduction of a some simple mathematical concepts in the formulation :
	-
	-
	- Sequences of intervals sequence variables
	-
- Interval variables
- Integers integer variables Intervals interval variables • Functions external state/cumul functions
	- The **value** of an interval variable x is an interval of integers  $[s,e)$ : s is the start, e is the end, (e-s) is the size
	- An interval variables can be optional meaning that its value can also be "absent"

- Introduction of a some simple mathematical concepts in the formulation :
	-
	-
	- Sequences of intervals sequence variables
	-
- **•** Interval variables
- Integers integer variables Intervals interval variables • Functions external state/cumul functions
	- The **value** of an interval variable x is an interval of integers  $[s,e)$ : s is the start, e is the end, (e-s) is the size
	- An interval variables can be optional meaning that its value can also be "absent"
	- Example: interval x, optional, size=10 Some possible values for variable x in a solution: absent, [0,10), [1,11), [1000,1010), ...

#### Academic problems: Job-shop scheduling

Job-shop scheduling problem:

$$
\min \quad \max_{i \in [1..N]} \text{endOf}(x_{iM}) \tag{1}
$$

$$
noOverlap([x_{ij}]_{i,j\in[1..N]\times[1..M]:MC_{ij}=k}) \qquad \forall k \in [1..M]
$$
 (2)

$$
\text{endBeforeStart}(x_{ij-1}, x_{ij}) \qquad \forall i \in [1..N], j \in [2..M] \qquad (3)
$$

interval 
$$
x_{ij}
$$
, size =  $PT_{ij}$   $\forall i \in [1..N], j \in [1..M]$  (4)

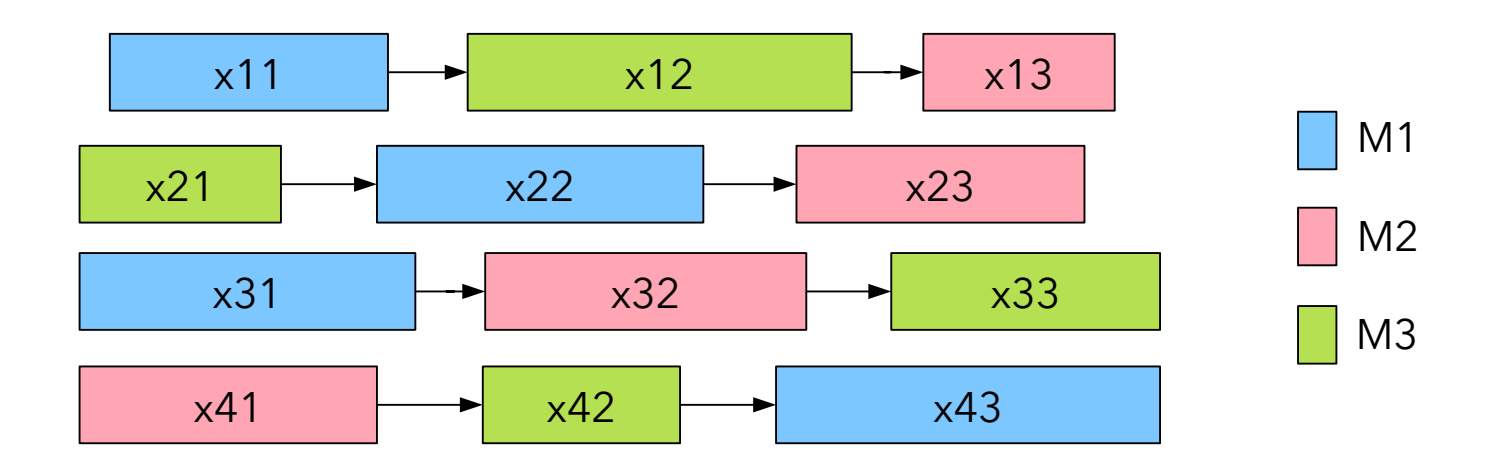

#### Academic problems: Job-shop scheduling

Job-shop scheduling problem:

$$
\min \quad \max_{i \in [1..N]} \text{endOf}(x_{iM}) \tag{1}
$$

- $\text{noOverlap}([x_{ij}]_{i,j\in[1..N]\times[1..M]:MC_{ij}=k})$   $\forall k \in [1..M]$  $(2)$
- endBeforeStart $(x_{ij-1}, x_{ij})$  $\forall i \in [1..N], j \in [2..M]$  $(3)$
- interval  $x_{ij}$ , size =  $PT_{ij}$   $\forall i \in [1..N], j \in [1..M]$  $(4)$
- Python formulation:

```
x = \{ o : interval var(size=PT[0]) for o in 0 } \# (4)model.add(
\lceil minimize( max( end_of(x[i,L[i]]) for i in N ) ) \rceil + # (1)
\lceil no_overlap( x\lceil o \lceil for o in 0 if MC\lceilo]==k \lceil for k in M \lceil + # \lceil (2)
 [ end_before_start( x[i,j-1], x[i,j] ) for (i,j) in 0 if 0<j ] # (3)
)
sol = model.solve()
```
#### Academic problems: Job-shop scheduling

This formulation with automatic search of CP Optimizer improved 43 bounds on classical instances in 2015

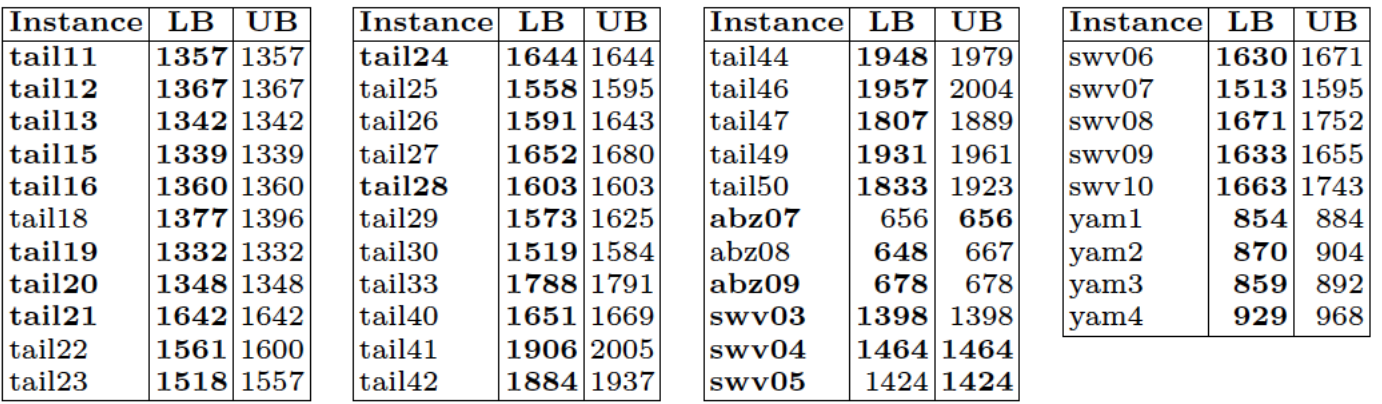

J. van Hoorn. "*The Current state of bounds on benchmark instances of the job-shop scheduling problem*." Journal of Scheduling, volume 21, pages 127–128 (2018).

#### Academic problems: RCPSP

#### Resource-Constrained Project Scheduling (RCPSP)

min max endOf(
$$
x_i
$$
)  
\n
$$
\sum_{i \in [1..N]} \text{pulse}(x_i, Q_{ik}) \le C_k \quad \forall k \in [1..M]
$$
\nendBeforeStart( $x_i, x_j$ )  $\forall (i, j) \in P$   
\ninterval  $x_i$ , size =  $PT_i$   $\forall i \in [1..N]$ 

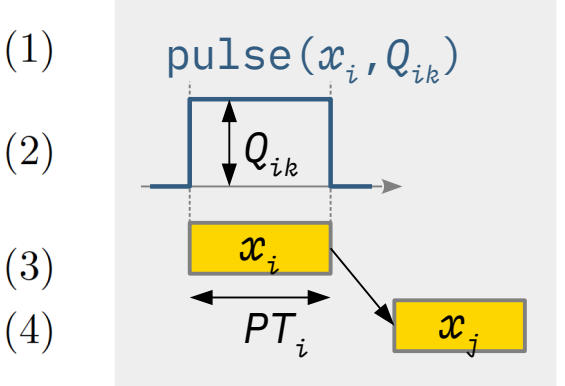

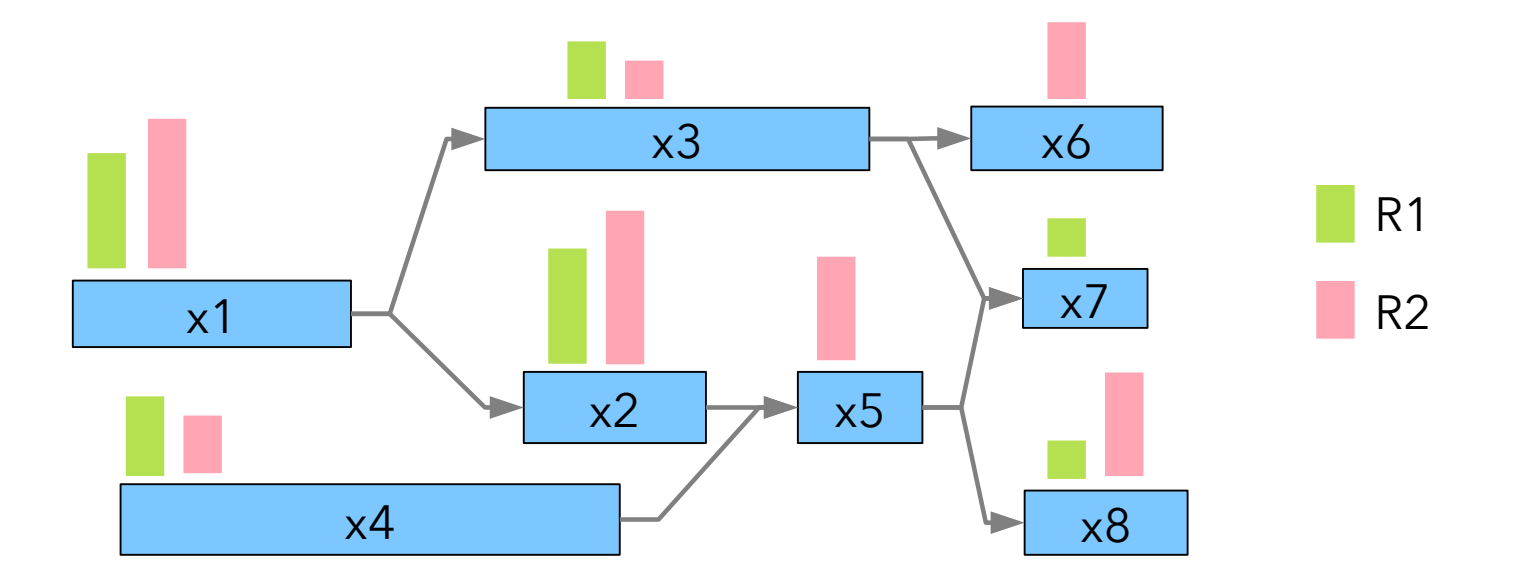

#### Academic problems: RCPSP

#### Resource-Constrained Project Scheduling (RCPSP)

$$
\begin{array}{ll}\n\text{min} & \text{max} \quad \text{endOf}(x_i) \\
\sum_{i \in [1..N]} \text{pulse}(x_i, Q_{ik}) \le C_k \quad \forall k \in [1..M] \\
\text{endBeforeStart}(x_i, x_j) & \forall (i, j) \in P \\
\text{interval } x_i, \text{ size} = PT_i \qquad \forall i \in [1..N] \\
\end{array}
$$
\n
$$
\begin{array}{ll}\n\text{(1)} & \text{pulse}(x_i, Q_{ik}) \\
\text{(2)} & \text{if } Q_{ik} \\
\hline\n\end{array}
$$
\n
$$
\begin{array}{ll}\n\text{(3)} & \text{if } x_i \\
\hline\n\end{array}
$$

#### Python formulation:

```
x = \begin{bmatrix} \text{interval} \\ \text{var}(\text{size} = \text{PT}[i]) \end{bmatrix} for i \text{ in } N \begin{bmatrix} \text{if } i \neq j \end{bmatrix}model.add(
 \lceil minimize( max( end_of(x[i]) for i in N ) ) \rceil + # (1)
 [ sum(pulse(x[i], q) for (i, q) in R[k]) < = C[k] for k in M ] + # (2)
  end before start( x[i], x[j] ) for (i,j) in P \vert # (3)
)
sol = model.solve()
```
*xj*

This formulation with automatic search of CP Optimizer improved 53 bounds on classical instances of the PSPLib in 2015

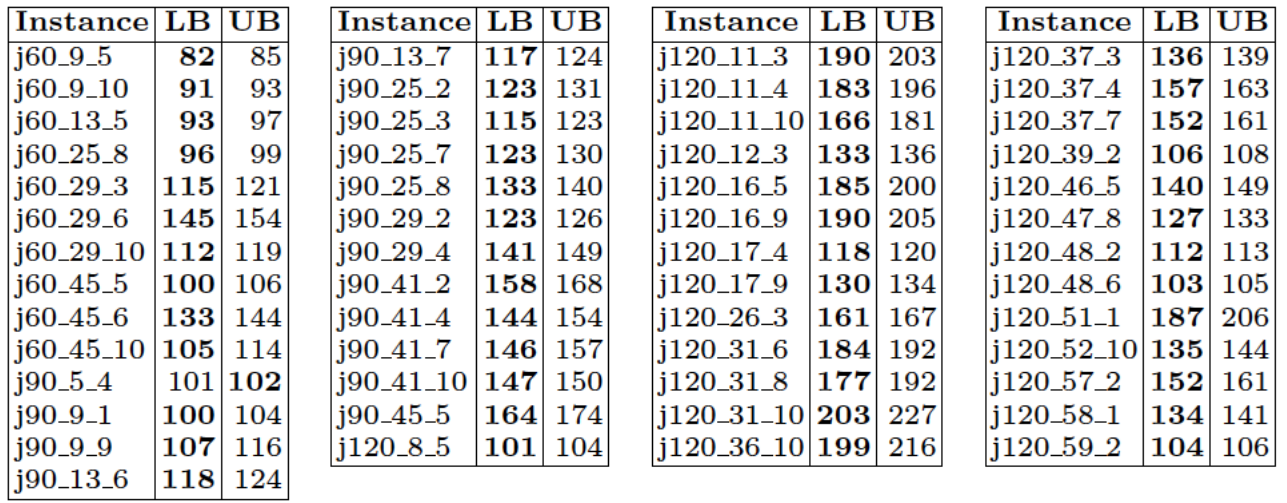

Additional instances were improved in 2019:

http://www.om-db.wi.tum.de/psplib/getdata\_sm.html

#### Academic problems: Multi-Mode RCPSP

• Multi-Mode RCPSP (MMRCPSP) *<sup>y</sup>i1 Mode selectionyij PTij xi*  $\mathcal X$  $\max_{i \in [1..N]} \text{endOf}(x_i)$ min alternative $(x_i, [y_{ij}]_{j \in M[i]})$  $\forall i \in [1..N]$  $(2)$  $\text{pulse}(y_{ij}, QR_{ijk}) \leq CR_k$  $\forall k \in [1..R]$  $(3)$  $i \in [1..N], j \in M[i]$ presenceOf $(y_{ij})$  ·  $QS_{ijk} \leq CS_k$  $\forall k \in [1..S]$  $(4)$  $i \in [1..N], j \in M[i]$  $\forall (i, j) \in P$  (5) endBeforeStart $(x_i, x_j)$  $\forall i \in [1..N] \quad (6)$ interval  $x_i$ interval  $y_{ij}$ , optional, size =  $PT_{ij}$   $\forall i \in [1..N], j \in M[i]$  (7)

#### Academic problems: Multi-Mode RCPSP-DC

Multi-Mode RCPSP with Discounted Cash Flows

> *xi*  $\sum \; CF[i] \cdot e^{-\alpha \cdot \text{endOf}(x_i)}$  $max$  $i \in [1..N]$ alternative $(x_i, [y_{ij}]_{j \in M[i]})$  $\forall i \in [1..N] \qquad (2)$  $\sum$  pulse $(y_{ij}, QR_{ijk}) \leq CR_k$  $\forall k \in [1..R]$  $(3)$  $i \in [1..N], j \in M[i]$ presence  $\text{Of}(y_{ij}) \cdot QS_{ijk} \leq CS_k$  $\forall k \in [1..S]$  $(4)$  $i \in [1..N], j \in M[i]$  $\forall (i, j) \in P \quad (5)$ endBeforeStart $(x_i, x_j)$  $\forall i \in [1..N] \quad (6)$ interval  $x_i \subset [0, H)$ interval  $y_{ij}$ , optional, size =  $PT_{ij}$   $\forall i \in [1..N], j \in M[i]$  (7)

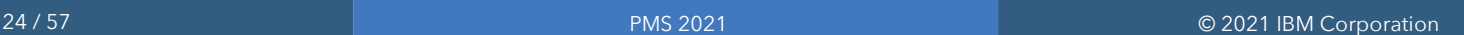

 $\mathcal X$ 

*selection*

*PTij*

*<sup>y</sup>i1 Mode*

*yij*

# Industrial scheduling applications

#### $\bullet$  In the real life, scheduling problems are complex

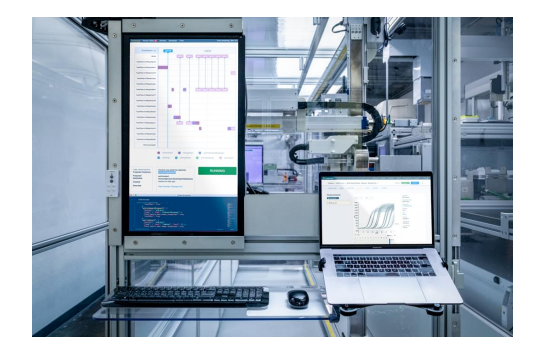

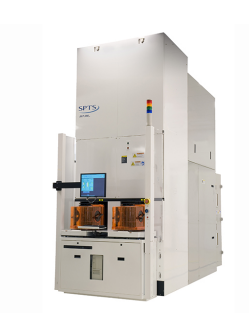

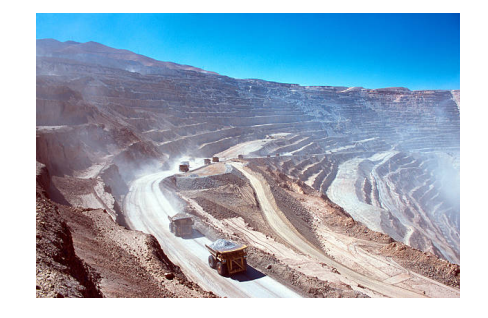

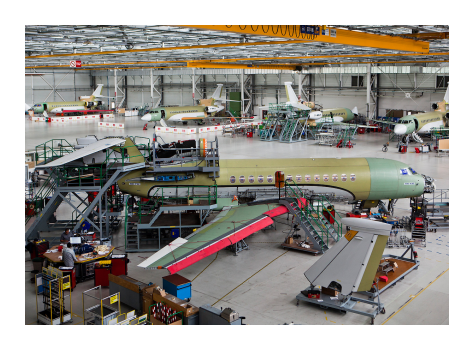

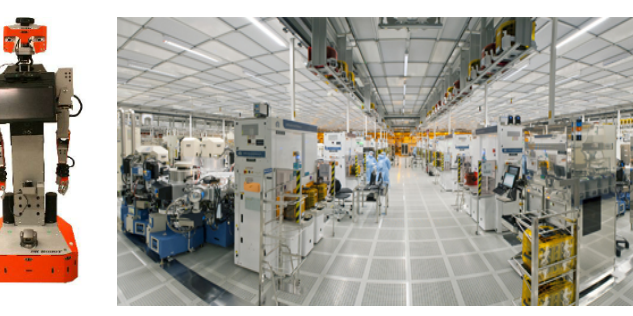

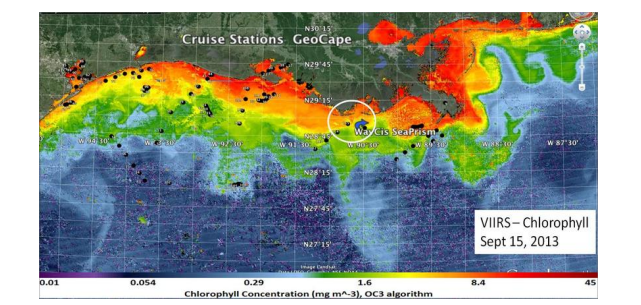

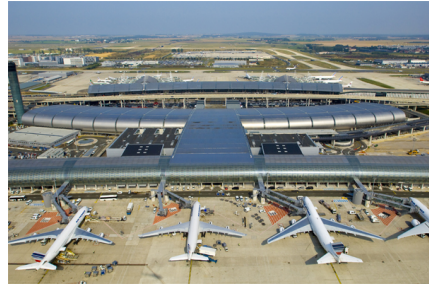

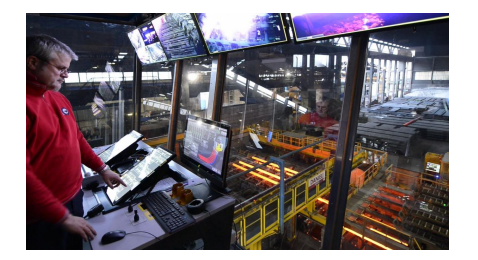

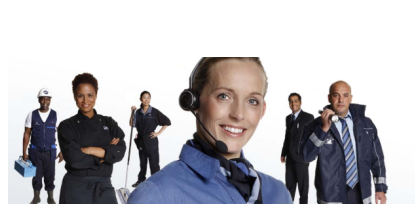

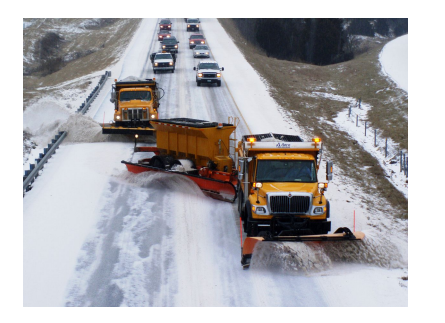

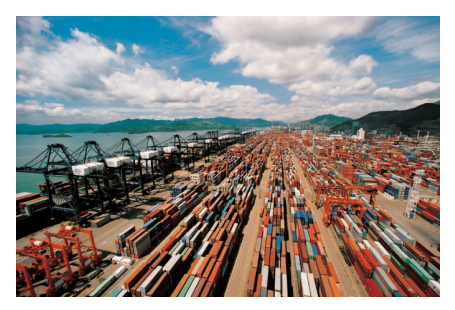

# Industrial scheduling applications

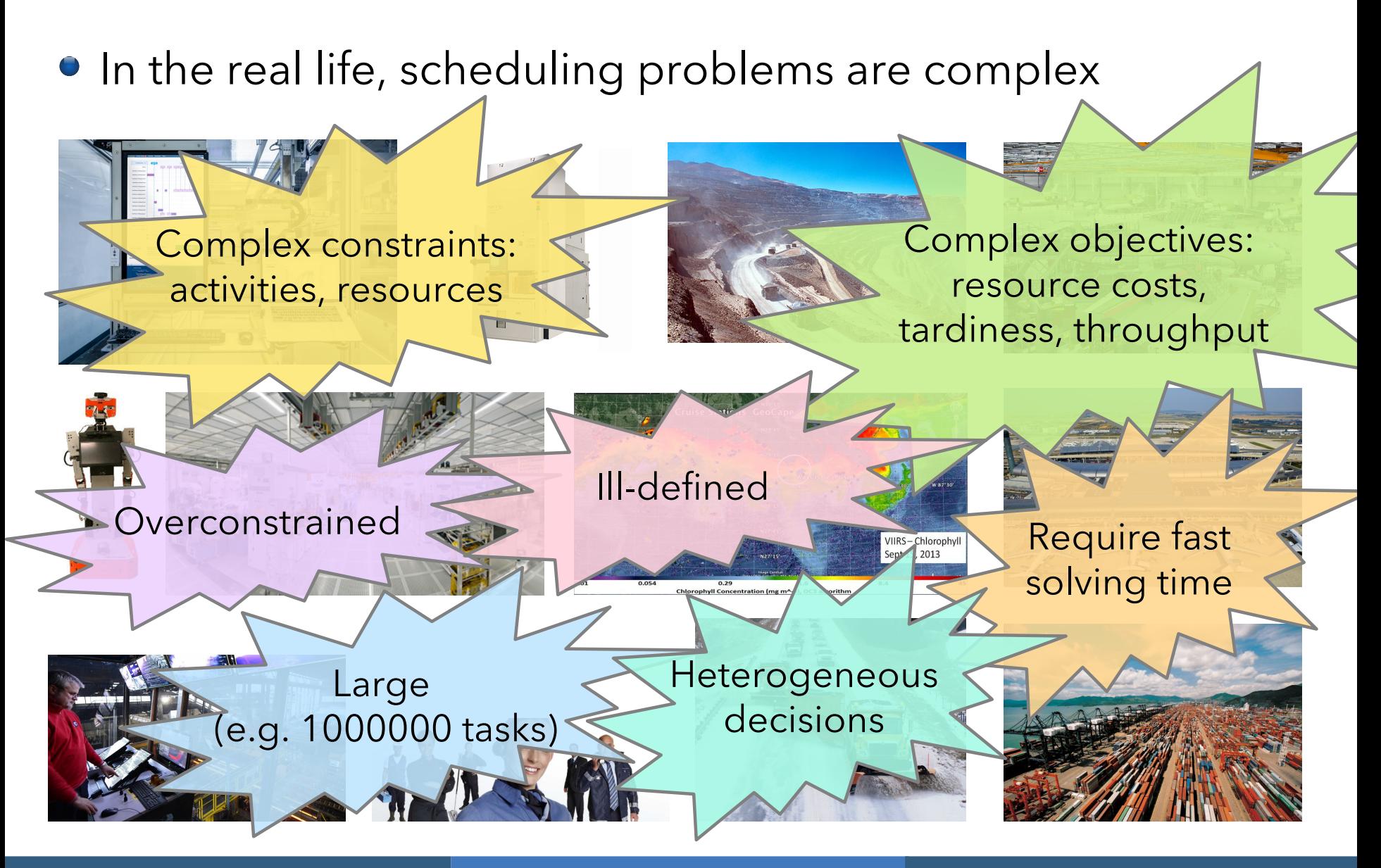

#### Few but versatile modeling concepts

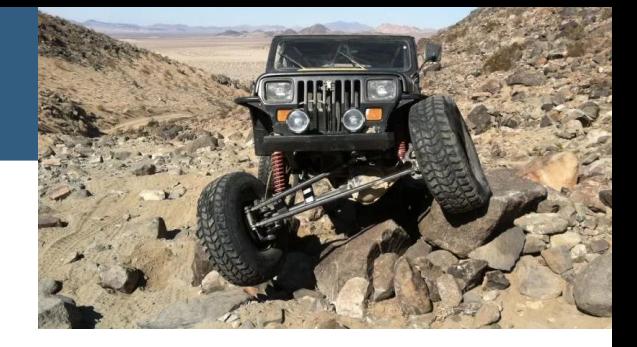

Earliness/tardiness costs

Constant functions

Resource calendars Resource efficiency

Temporal constraints Optional activities Over-constrained problems Alternative resources/modes Work-breakdown structures

Interval variables

Sequence variables

Cumul functions

State functions

General arithmetical expressions

Unary resources Setup times/costs Travel times/costs

Cumulative resources Inventories, Reservoirs

Parallel batches Activity incompatibilities

Aggregation of individual costs (max, weighted sum, Net Present Value)

# Scaling

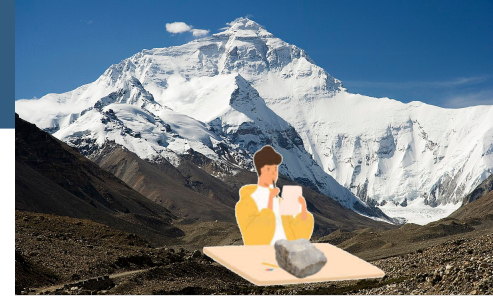

- **First question before starting to think**  of an approach to solve a real (scheduling) problem:
	- What is the **actual** size *n* of the problem ?
	- Start thinking of an approach/formulation to solve problems of size *2n* or *5n* … Not *n/10* or *n/100* !!!
- Example: if *n=1.000.000*, forget about a formulation (number of variables or constraints) that would be in *O(n<sup>2</sup> )* or even worse
- From the start of the project, work with data of realistic size (even if simplified, even if synthetic)
- Size of CP Optimizer formulations for scheduling problems usually scale in *O(n)*

#### Scaling example on RCPSP

- New benchmark with RCPSP from 500 to 500.000 tasks Largest problem: 500.000 tasks, 79 resources, 4.740.783 precedences, 4.433.550 resource requirements
- Time to first feasible solution (V12.8 v.s. V12.9)

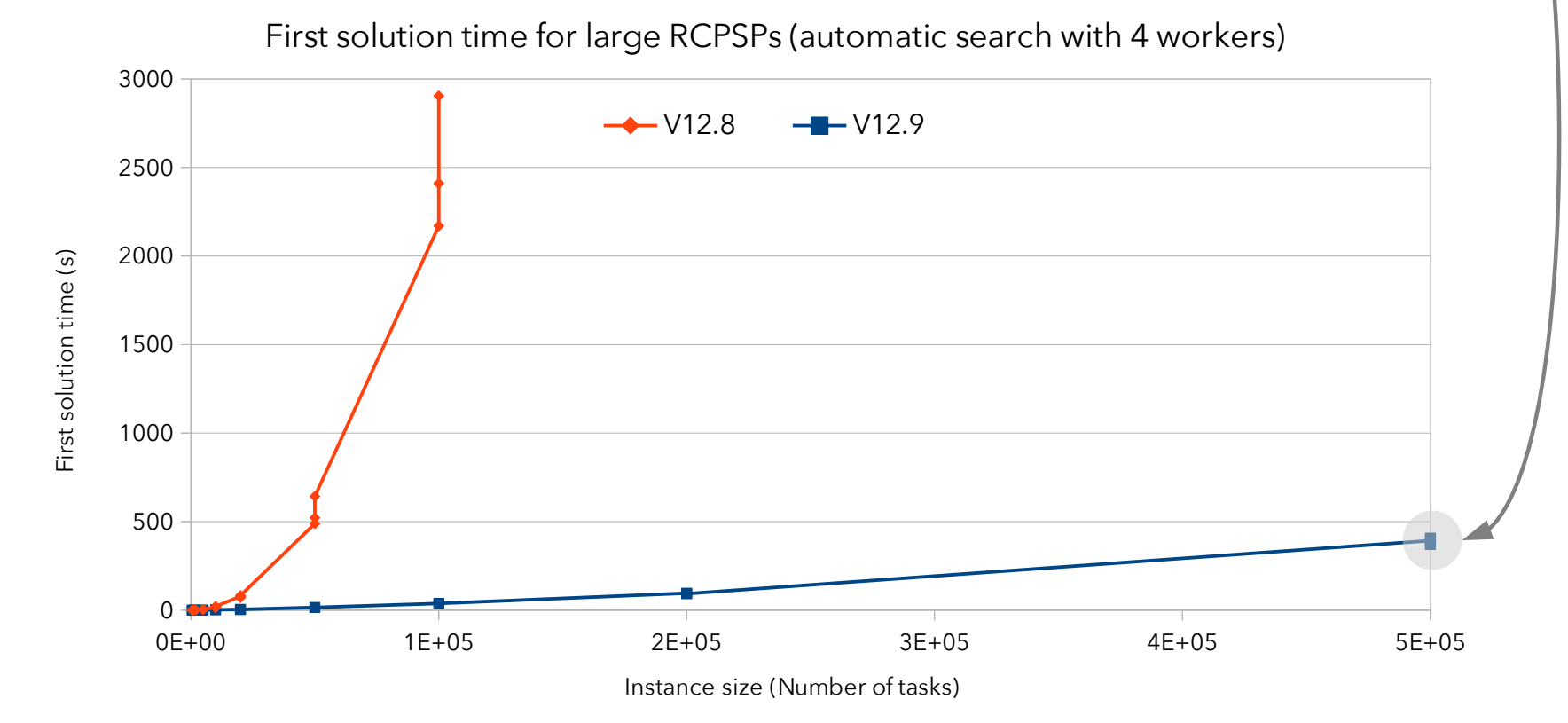

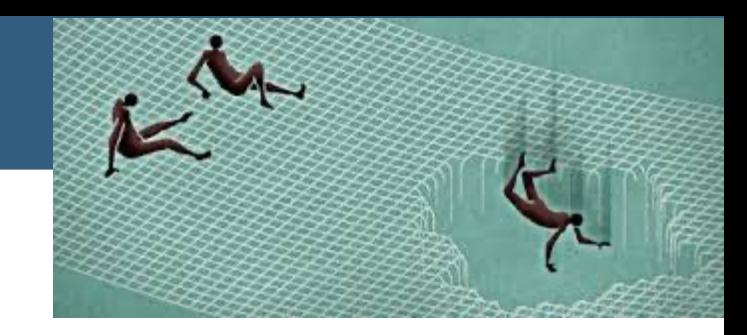

- Starting point solutions (a.k.a. warm start)
- Blackbox expressions (NEW)

#### Safety nets: starting point solutions

- The search can be specified a **starting point solution** as input. Use cases:
	- Search process has been interrupted; restart from last solution
	- A problem specific heuristic is available to provide a solution to start from
	- Multi-objective lexicographical objective: minimize f1, then minimize f2 with some constraint on f1, …
	- When hard to find a feasible solution: start from a relaxed problem that minimizes constraint violation
	- Solving very similar successive models, for instance in dynamic scheduling, in re-scheduling
- If the starting point is feasible and complete, the search is **guaranteed** to first visit this solution
- Otherwise, the information in the starting point is used as a heuristic guideline for the search
- Black-Box function:
	- A function f(X):  $R^n \rightarrow R$  for which the analytic form is not known
	- The user provides a function that can be called to compute the value f(X) on fixed parameter values X
- A black-box function can be evaluated to obtain:
	- Value :  $f(4,6,2) \rightarrow 4.435$ • Definiteness :  $f(5,5,2) \rightarrow$  undefined
- Example of black-box function:
	- Formulation with predefined expressions would be very costly
	- Legacy code: no access to what is inside a library/executable
	- Numerical code involving differential equations, integrals, ...
	- Result of a complex simulation (schedule, policy)
	- **Prediction of a machine learning model**

#### Safety nets: blackbox expressions

Since last release **blackbox expressions** permit to extend the predefined set of expressions

```
 double f(double a, double b, double c); // Blackbox function
ILOBLACKBOX3(BBF, IloNumExpr, u, IloNumExpr, v, IloNumExpr, w) {
  returnValue( f(getValue(u), getValue(v), getValue(w)) );
}
```

```
model.add( … );
IloNumExpr bbf = BBF(\text{env}, x, y, z);
model.add( IloMinimize(env, bbf) );
model.add(x+y+z \leq bbf);
```
- All types of variables/expressions are supported as arguments (integer, interval, ...), individually or in arrays
- Blackbox expressions can be used as any other expression in the model (no restriction)
- Search remains complete

**• Process for building an optimization engine for an** application

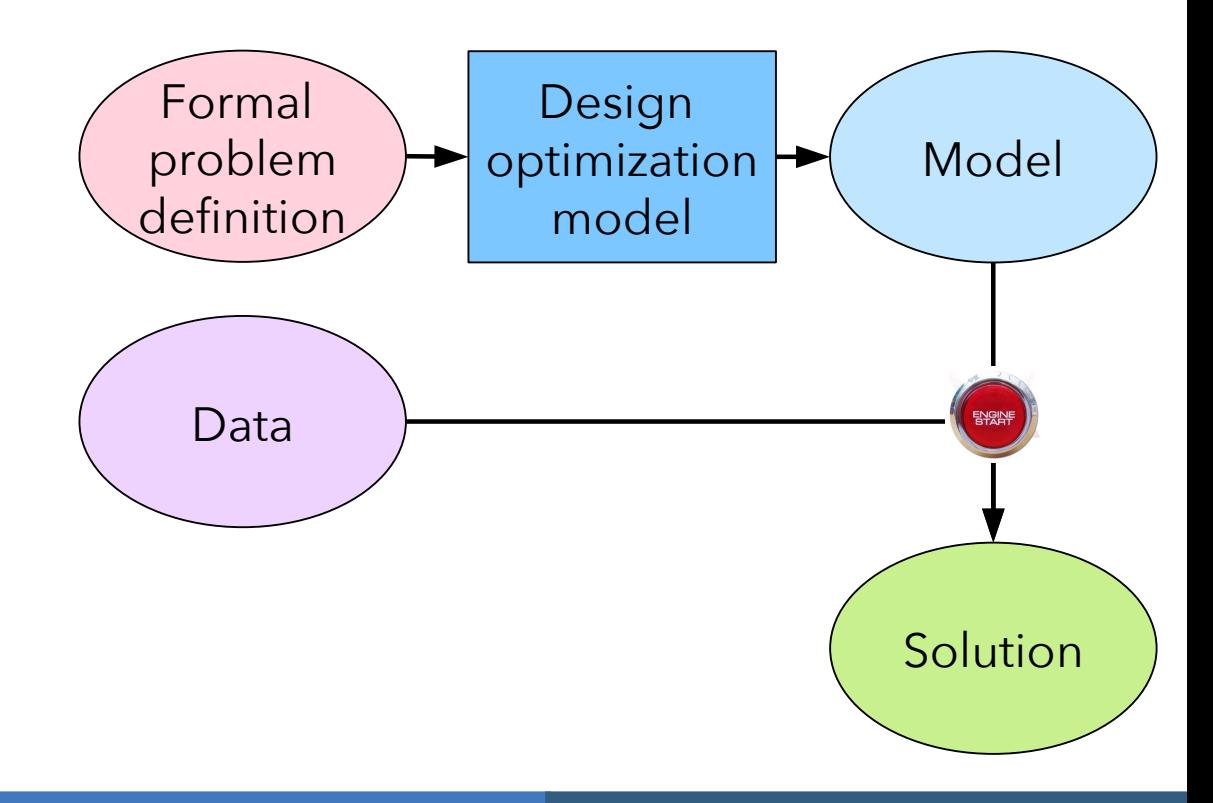

- **Process for building an optimization engine for an** application
- Reality of industrial projects is more complex

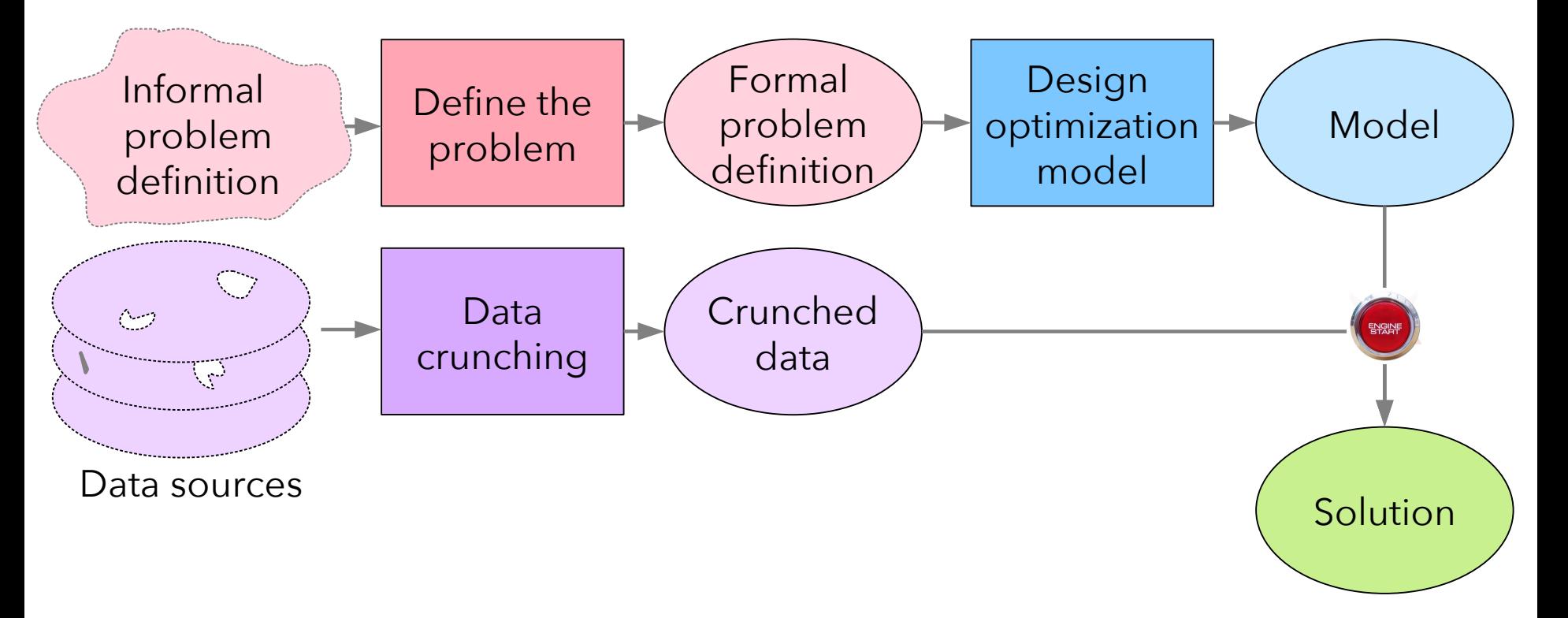

- **Process for building an optimization engine for an** application
- Reality of industrial projects is more complex

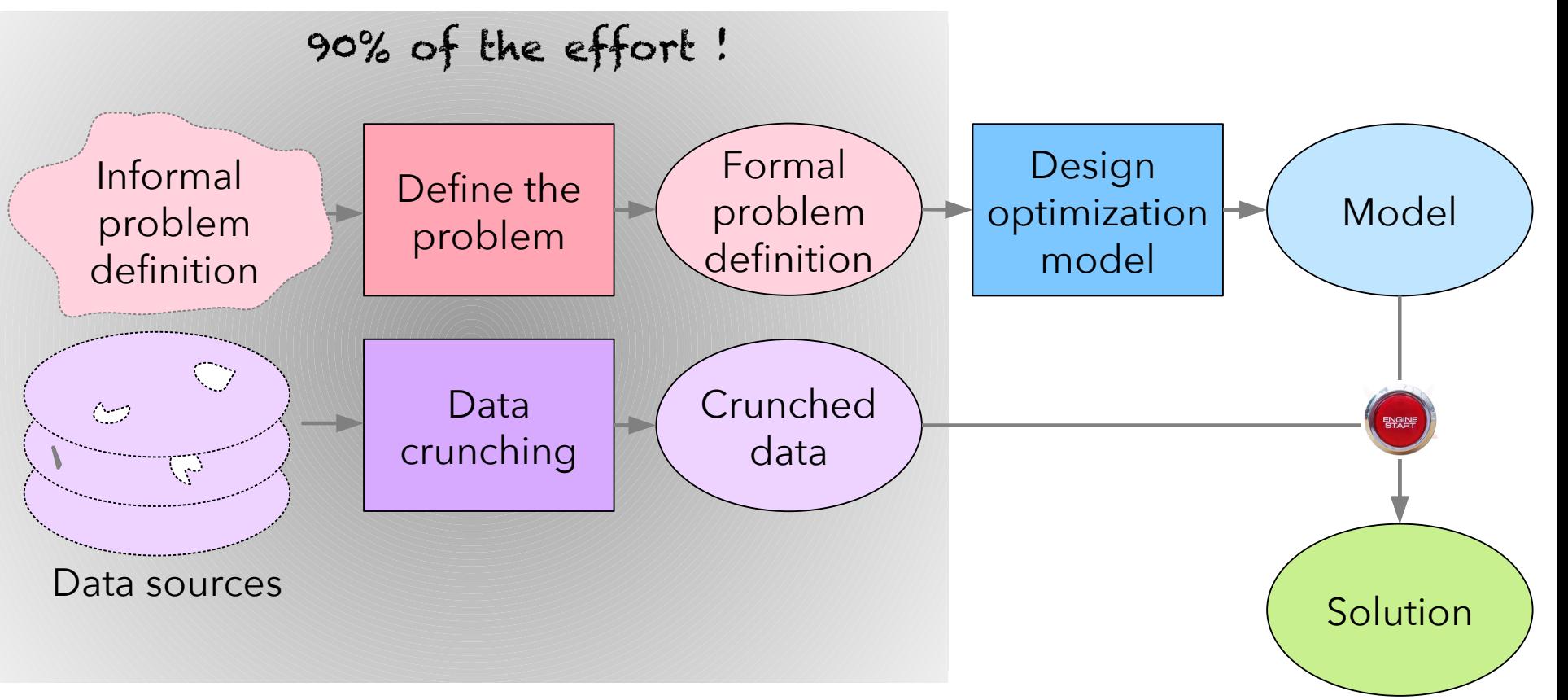

- **Process for building an optimization engine for an** application
- Reality of industrial projects is more complex

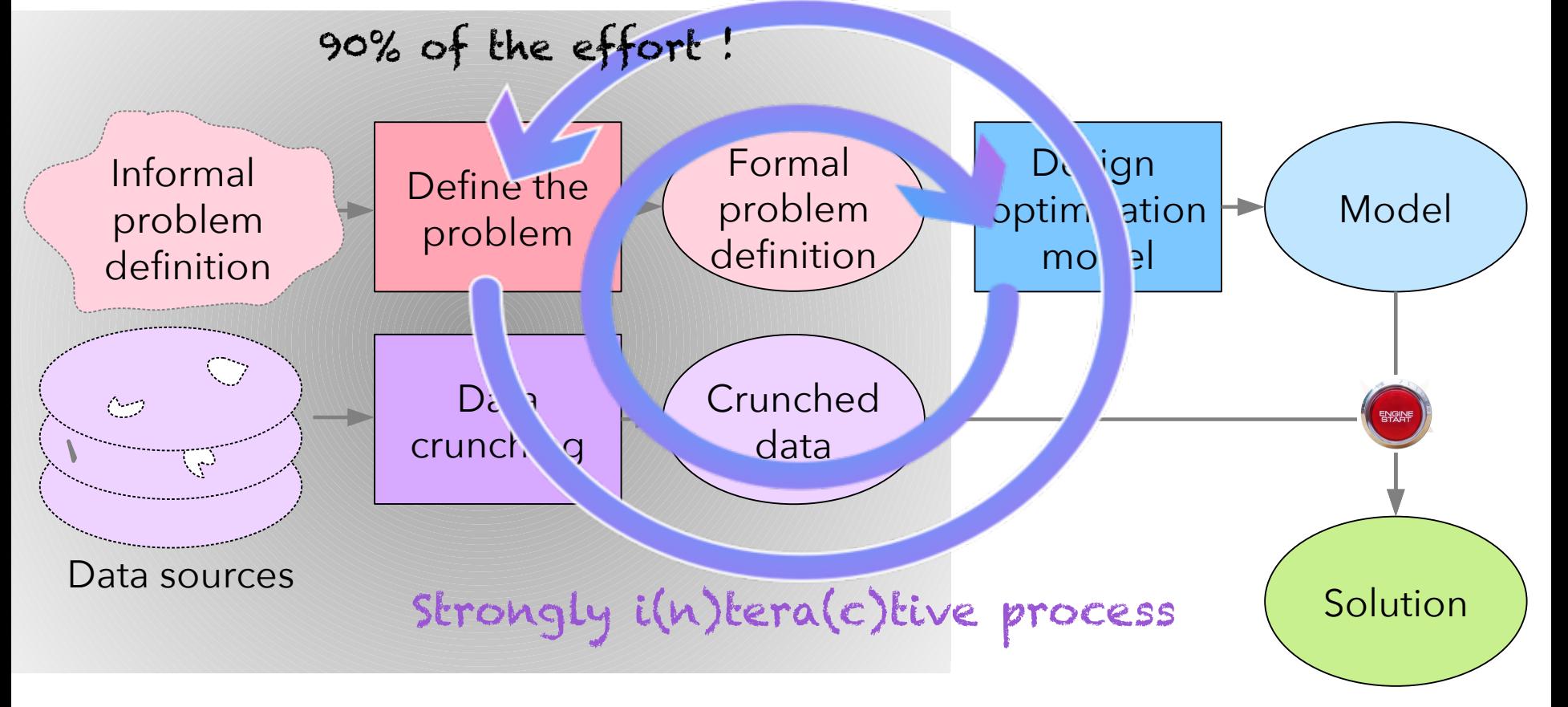

- Typical questions/issues arising during model design
	- How does my current model look like when instantiated on some data ?
	- Does it contains some weird things I'm not aware of ?
	- Why is it infeasible?
		- Bug in the model?
		- Bug in the data?
	- Why is it difficult to find a feasible solution?
	- Is my model performing better than another variant I tried?

#### Example: satellite communication scheduling

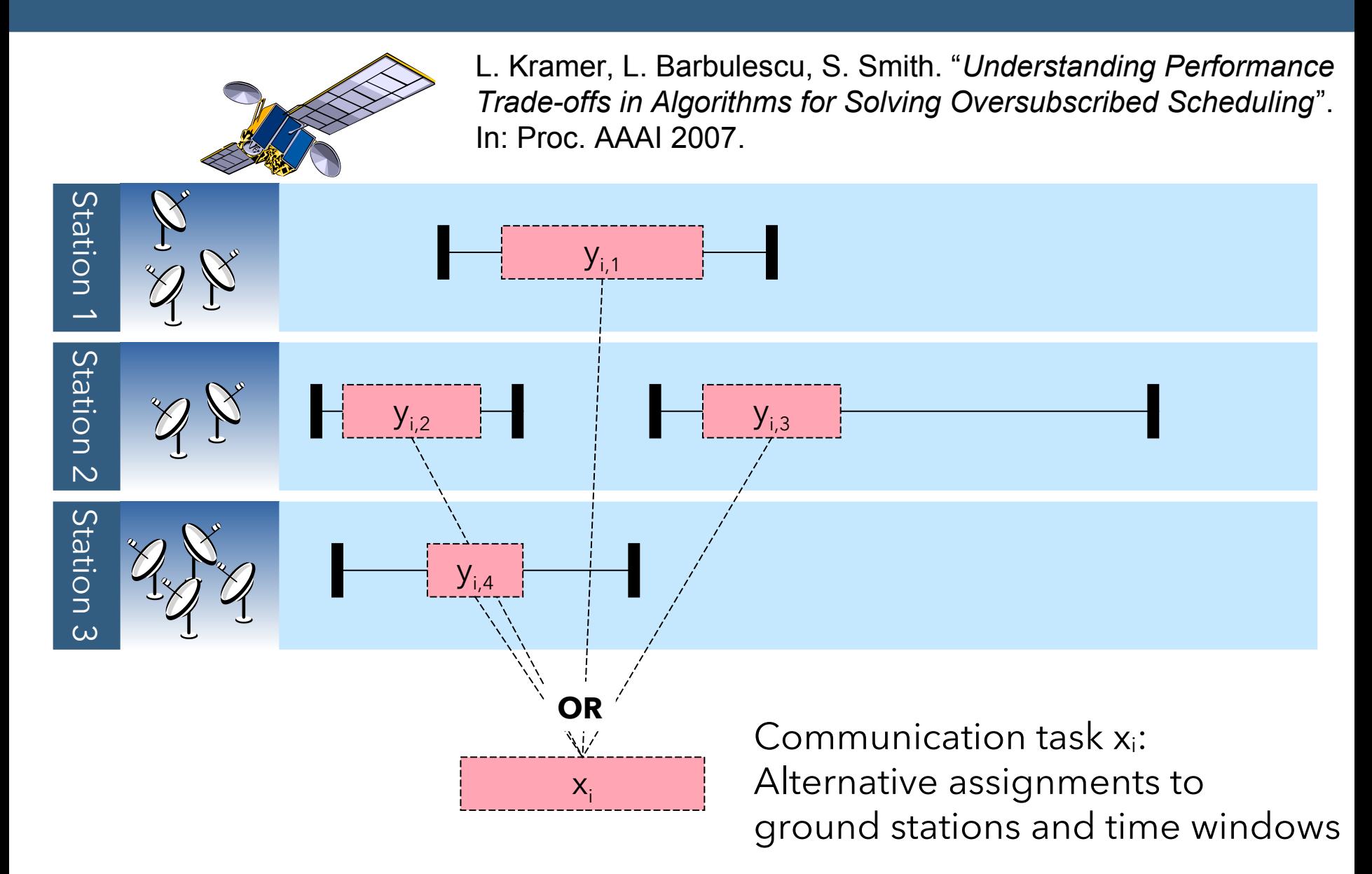

#### Modeling tools: example

Example of a satellite scheduling problem

```
x = \{ i : interval\_var(name=i) \text{ for } i \text{ in } T \}y = \{ o : interval \varphi(c) = \varphi(c) = \varphi(c) = \varphi(c) = \varphi(c), start=[o[2], o[4]],
                                end=[0[2],0[4]], name=str(0)) for o in 0 }
         model.add(
           maximize( sum([ presence_of(x[i]) for i in T])) ] +alternative(x[i], [ y[o] for o in 0 if o[0]==i ] ) for i in T ] +
            sum( [ pulse(y[0],1) for o in 0 if o[1]=s ]) <= S[s][2] for s in S ]
 )
        model.export model("satellite.cpo")
```
● Export/import model instance as a .cpo file

#### Modeling tools: input/output file format (.cpo)

```
"42" \cdots = intervalVar():
1"43" \cdots = intervalVar():
2<sup>1</sup>"42A" = intervalVar():-
\overline{3}"207A" = intervalVar() :-
\angle\overline{5}\cdots"('42', 3, 400, 27, 435)" = intervalVar(optional, start=400..435, end=400..435, size=27);
6
     "('43', 3, 391, 21, 427)" = intervalVar(optional, start=391..427, end=391..427, size=21);
7"('42A', 3, 389, 34, 424)" = intervalVar(optional, start=389..424, end=389..424, size=34);
\mathcal{R}"('207A', 2, 223, 21, 313)" = intervalVar(optional, start=223..313, end=223..313, size=21);
9"('207A', 3, 223, 21, 313)" = intervalVar(optional, start=223..313, end=223..313, size=21);-
10
11\cdots12maximize (sum ([presenceOf("42"), ..., 1)); -1314alternative("42", \cdot \cdot ["('42', 3, 400, 27, 435)"]);
15alternative("43", \cdot \cdot ["('43', 3, 391, 21, 427)"]);
16
     alternative("42A", ["('42A', 3, 389, 34, 424)"]);
17alternative("207A", ["('207A', 2, 223, 21, 313)", "('207A', 3, 223, 21, 313)"]);-
18
19
     \cdotspulse("('42', 3, 400, 27, 435)", 1) + pulse("('43', 3, 391, 21, 427)", 1) +
20
     pulse("('42A', 3, 389, 34, 424)",1) + ... + pulse("('207A', 3, 223, 21, 313)",1) <= 2;-
2122\ldots .
```
#### Modeling tools: example

Example of a satellite scheduling problem

```
x = \{ i : interval\_var(name=i) \text{ for } i \text{ in } T \}y = \{ o : interval \varphi(c) = \varphi(c) = \varphi(c) = \varphi(c) = \varphi(c), start=[o[2], o[4]],
                                      end=[0[2],0[4]], name=str(0)) for o in 0 }
           model.add(
              [ maximize( sum( [ presence_of(x[i]) for i in T ])) ] +
             alternative(x[i], [ y[o] for o in O if o[0]==i ] ) for i in T ] +
              sum( \lceil pulse(y\lceil o \rceil,1) for o in 0 if o\lceil 1 \rceil == s \rceil) <= S\lceil s \rceil\lceil 2 \rceil for s in S \lceil )
```

```
 model.solve(TimeLimit=20)
```
! --------------------------------------------------- CP Optimizer 20.1.0.0 -- ! Maximization problem - 2980 variables, 851 constraints ! Initial process time : 0.02s (0.02s extraction + 0.00s propagation) ! . Log search space : 30213.9 (before), 30213.9 (after) ! . Memory usage : 9.6 MB (before), 9.6 MB (after) ! Using parallel search with 8 workers. ! ---------------------------------------------------------------------------- ! Best Branches Non-fixed W Branch decision 0 2980 - + New bound is 838 ! ---------------------------------------------------------------------------- ! Search completed, **model has no solution**. ! Best bound : 838 ! ---------------------------------------------------------------------------- ! Number of branches : 0 ! Number of fails : 0 ! Total memory usage : 15.3 MB (13.7 MB CP Optimizer + 1.6 MB Concert) ! Time spent in solve : 0.02s (0.00s engine + 0.02s extraction) ! Search speed (br. / s) : 0 ! ----------------------------------------------------------------------------

### Modeling tools: example

Example of a satellite scheduling problem

```
x = \{ i : interval\_var(name=i) \text{ for } i \text{ in } T \}y = \{ o : interval\_var(optional=True, size=0[3], start=[0[2], o[4]], \}end=[0[2],0[4]], name=str(0)) for o in 0 }
         model.add(
           maximize( sum( [ presence of(x[i]) for i in T ])) \qquad \qquad \qquad \qquad +
           alternative(x[i], [ y[o] for o in 0 if o[0]==i ] ) for i in T ] +
            sum( [ pulse(y[0],1) for o in 0 if o[1]=s ]) <= S[s][2] for s in S ]
 )
        model.refine_conflict().print_conflict()
```
- Conflict refiner extracts the smallest subset of constraints that explains the infeasibility
- P. Laborie. *An Optimal Iterative Algorithm for Extracting MUCs in a Black-box Constraint Network*. In: Proc. ECAI-2014

# Modeling tools: conflict refiner

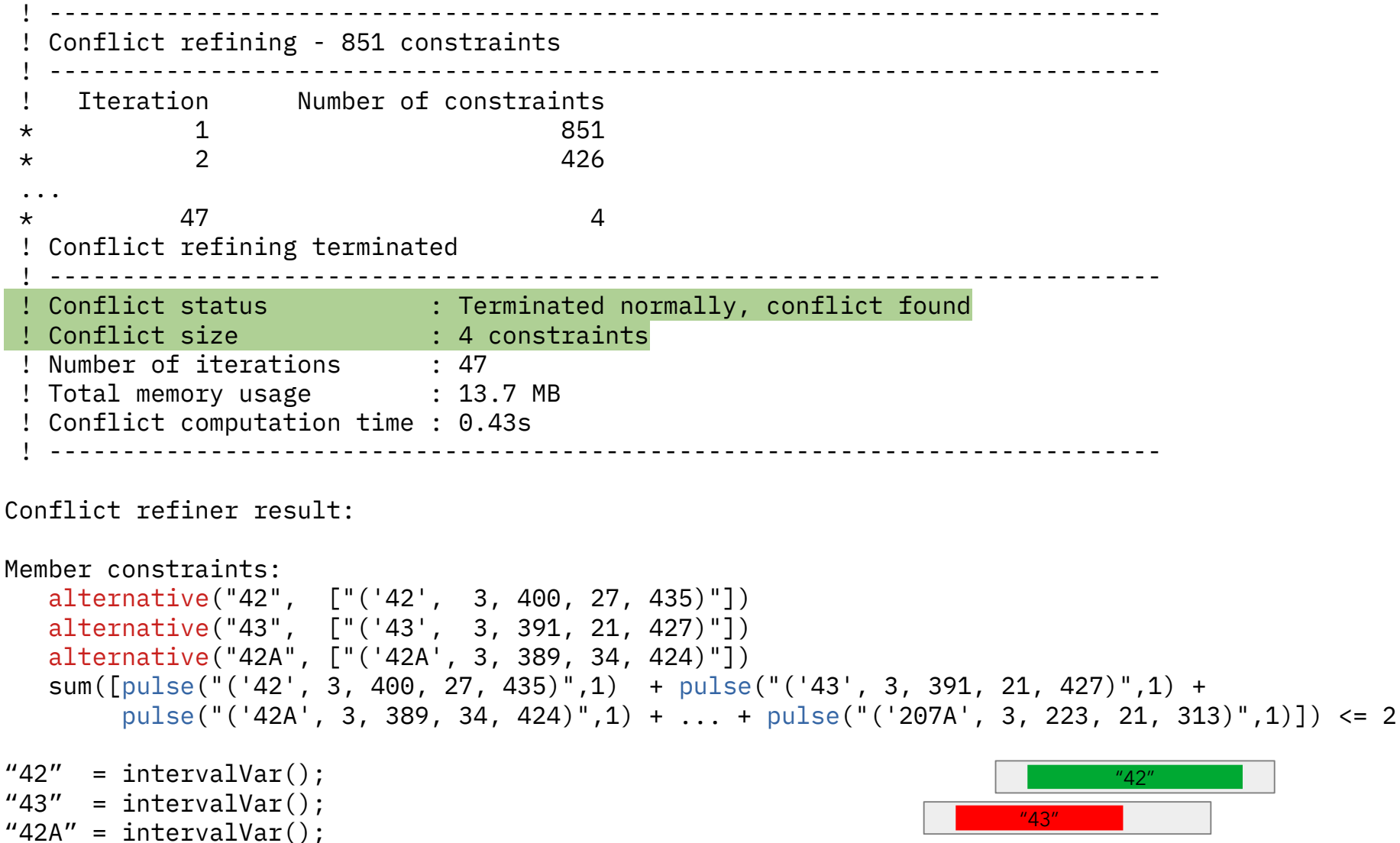

"42A"

```
\lceil maximize( sum( \lceil presence of(x[i]) for i in T ])) \lceil +
```
/Users/laborie/Satellite/satellite.py:21: Warning: Boolean expression 'presenceOf' is always true because interval variable '42' is declared present. presenceOf("42") /Users/laborie/Satellite/satellite.py:21: Warning: Boolean expression 'presenceOf' is always true because interval variable '43' is declared present. presenceOf("43") /Users/laborie/Satellite/satellite.py:21: Warning: Boolean expression 'presenceOf' is always true because interval variable '42A' is declared present. presenceOf("42A")

Too many warnings of this type. Suppressing further warnings of this type.

…

#### Modeling tools: example

Example of a satellite scheduling problem

```
x = \{ i : interval\_var( optional=True, name=i) for i in T \}y = \{ o : interval \varphi(c) = \varphi(c) = \varphi(c) = \varphi(c) = \varphi(c), start=[o[2], o[4]],
                                    end=[0[2],0[4]], name=str(0)) for o in 0 }
           model.add(
              [ maximize( sum( [ presence_of(x[i]) for i in T ])) ] +
             alternative(x[i], [ y[o] for o in 0 if o[0]==i ] ) for i in T ] +
             sum( \lceil pulse(y\lceil o \rceil,1) for o in 0 if o\lceil 1 \rceil == s \rceil) <= S\lceil s \rceil\lceil 2 \rceil for s in S \lceil )
```

```
 model.solve(TimeLimit=20)
```
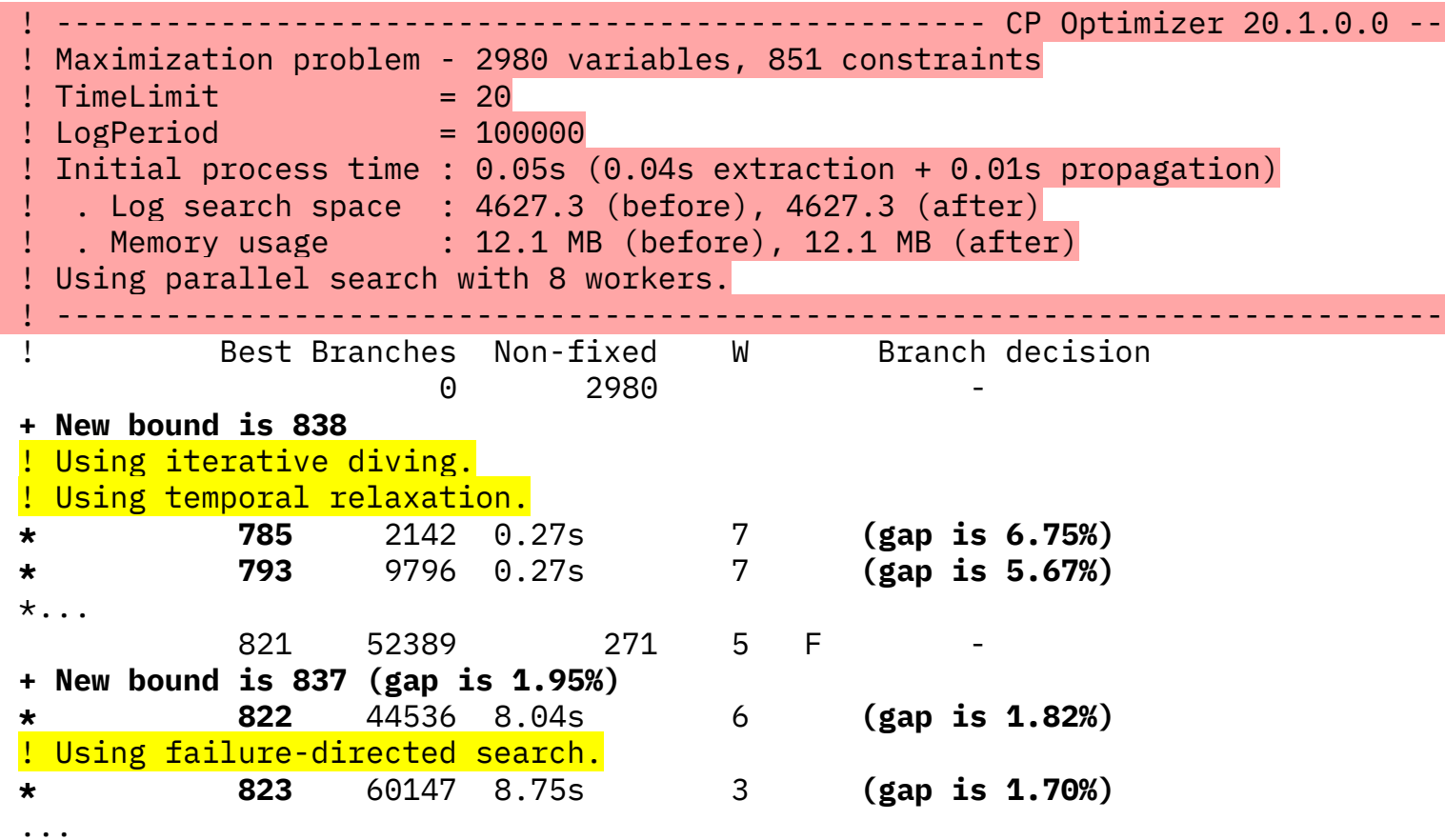

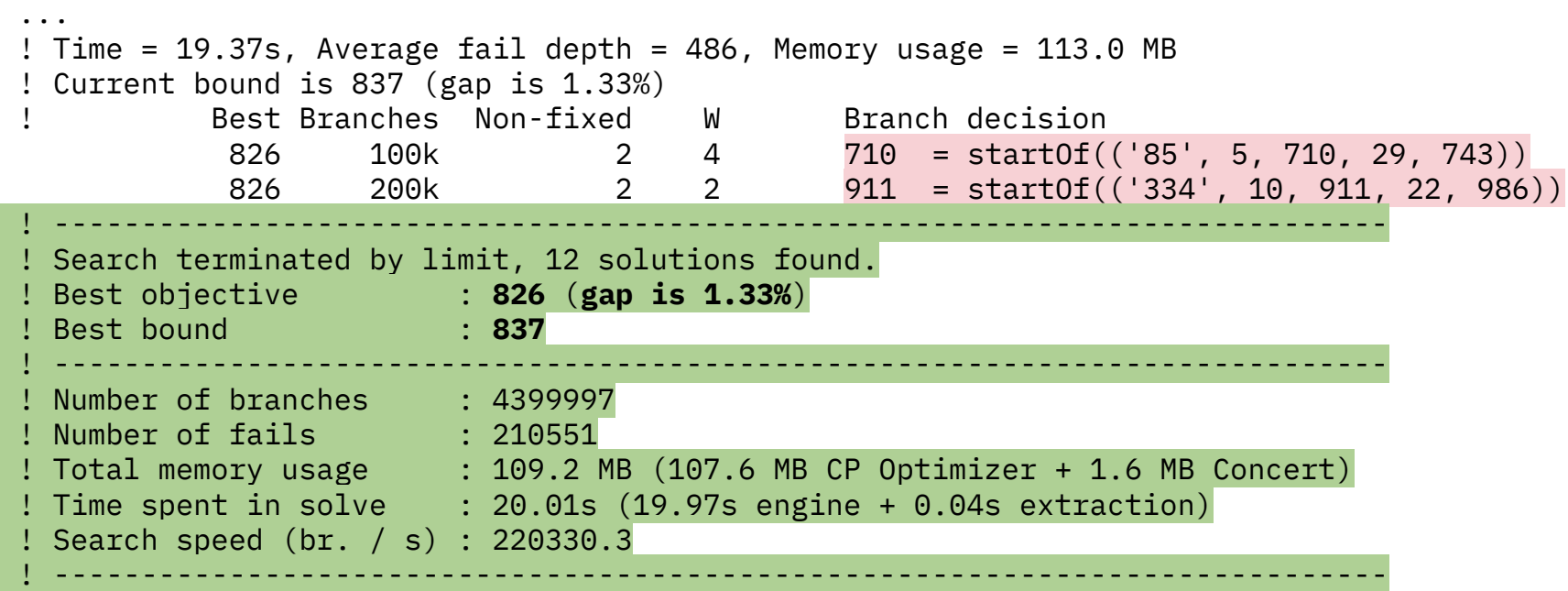

#### Modeling tools: example

Example of a satellite scheduling problem

```
x = \{ i : interval\_var(optional=True, name=i) \text{ for } i in T \}y = \{ o : interval \varphi(c) = \varphi(c) = \varphi(c) = \varphi(c) = \varphi(c), start=[o[2], o[4]],
                                     end=[0[2],0[4]], name=str(0)) for o in 0 }
           model.add(
             maximize( sum( [ presence of(x[i]) for i in T ])) \qquad \qquad 1 +
             alternative(x[i], [ y[0] for o in 0 if o[0] == i ] ) for i in T ] +
             sum( \lceil pulse(y\lceil o \rceil,1) for o in 0 if o\lceil 1 \rceil == s \rceil) <= S\lceil s \rceil\lceil 2 \rceil for s in S \lceil )
          model.run seeds(30, TimeLimit=20)
```
● Run instance *n* times (here *n=30*) with different random seeds (*1,2,…,n*) and perform some statistical analysis on the results to asses stability of the search

#### Modeling tools: solve stability

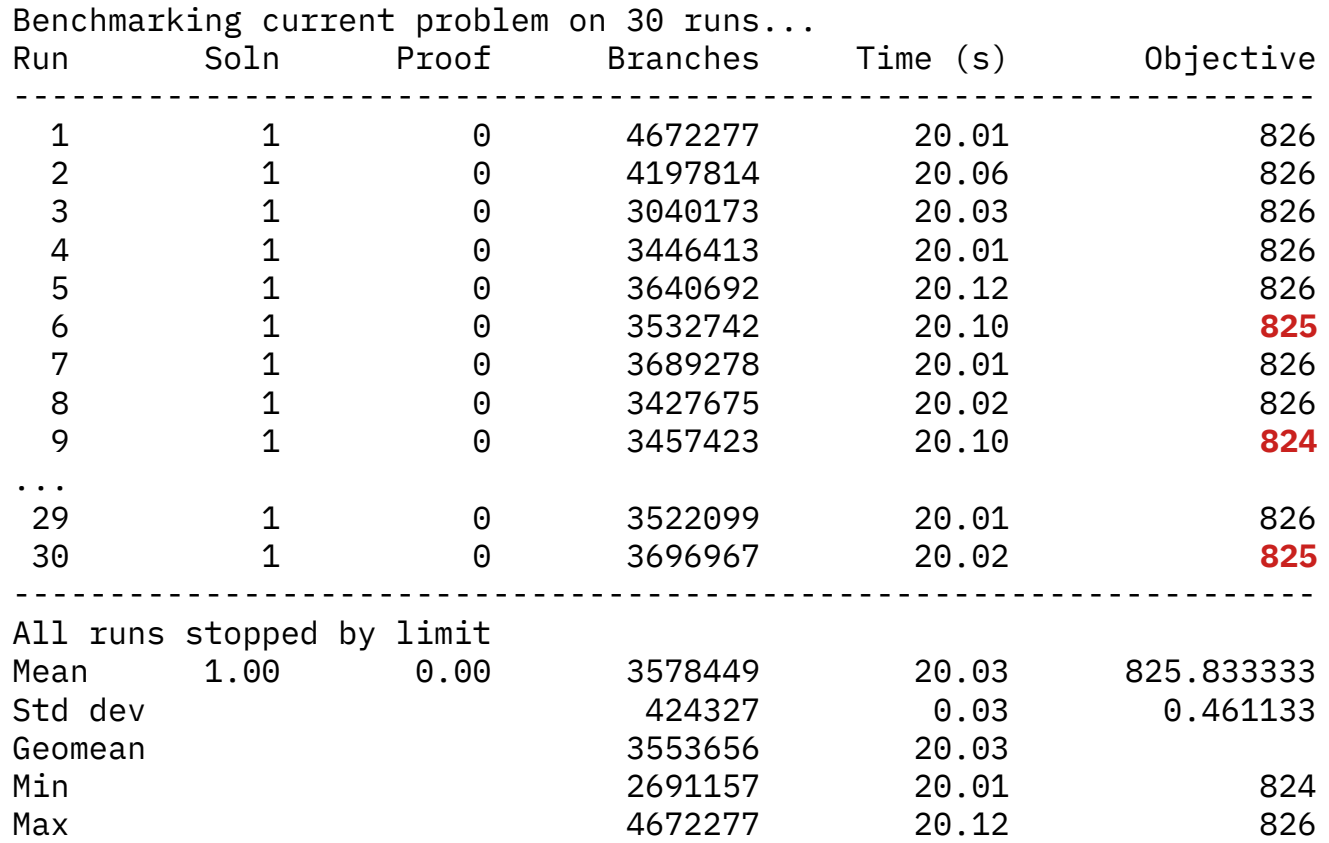

#### Conclusion

- Consider using/comparing to **CP** when working on **scheduling problems** (ILP often is not competitive)
- CP Optimizer provides:
	- A **mathematical modeling language** for combinatorial optimization problems that extends ILP (and classical CP) with some algebra on **intervals** and **functions** allowing compact and maintainable formulations for complex scheduling problems
	- A continuously improving **automatic search algorithm** that is complete, anytime*,* efficient (often competitive with problem-specific algorithms) and **scalable**
- If you are using CPLEX for ILP, then you already have CP Optimizer in the box !

#### Last-minute slide

The *two-stage stochastic programming and recoverable robustness* problem described by Marjan this morning

```
x = \lceil [interval var(size=P[k][i], optional=True, end=[0,D[i]]) for i in N] for k in S ]
 model.add(
```

```
[ maximize(sum(Q[k]*presence_of(x[k][i]) for i in N for k in S )) ] +\lceil no overlap(x[k][i] for i in N) for k in S \rceil +
     [ precence_of(x[k][i]) \le presence_of(x[0][i]) for i in N for k in range(1,s) ]
\left( \begin{array}{cc} \end{array} \right)
```
#### Last-minute slide

The *two-stage stochastic programming and recoverable robustness* problem described by Marjan this morning

```
x = \lceil [interval var(size=P[k][i], optional=True, end=[0,D[i]]) for i in N] for k in S ]
```

```
 model.add(
      [ maximize(sum(Q[k]*presence_of(x[k][i]) for i in N for k in S )) ] +no overlap(x[k][i] for i in N) for k in S \left[ \begin{array}{ccc} + \end{array} \right][ precence_of(x[k][i]) \le presence_of(x[0][i]) for i in N for k in range(1,s) ]
\left( \begin{array}{cc} \end{array} \right)
```
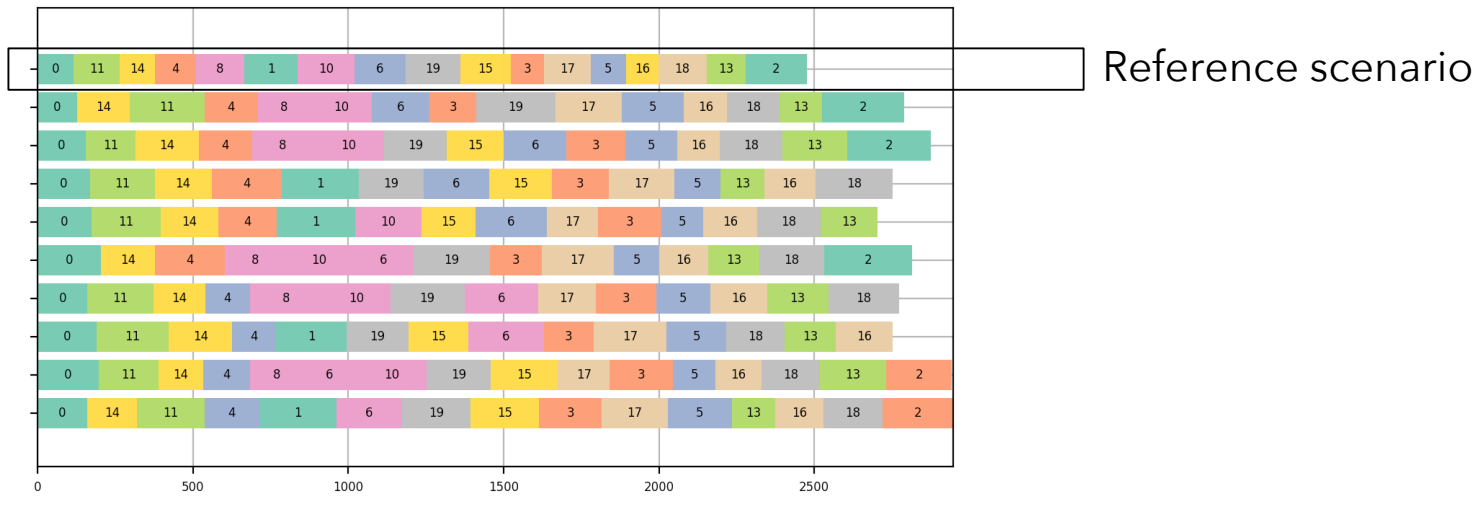

#### 20 tasks x 10 scenarios

#### Last-minute slide

The *two-stage stochastic programming and recoverable robustness* problem described by Marjan this morning

```
x = \lceil [interval var(size=P[k][i], optional=True, end=[0,D[i]]) for i in N] for k in S ]
```

```
 model.add(
       maximize(sum(Q[k]*presence_of(x[k][i]) for i in N for k in S ))
        no overlap(x[k][i] for i in N) for k in S
       presence_of(x[k][i]) <= presence_of(x[0][i]) for i in N for k in range(1,s) ]
\left( \begin{array}{cc} \end{array} \right)
```
#### 10.000 tasks x 10 scenarios, solution after 5mn

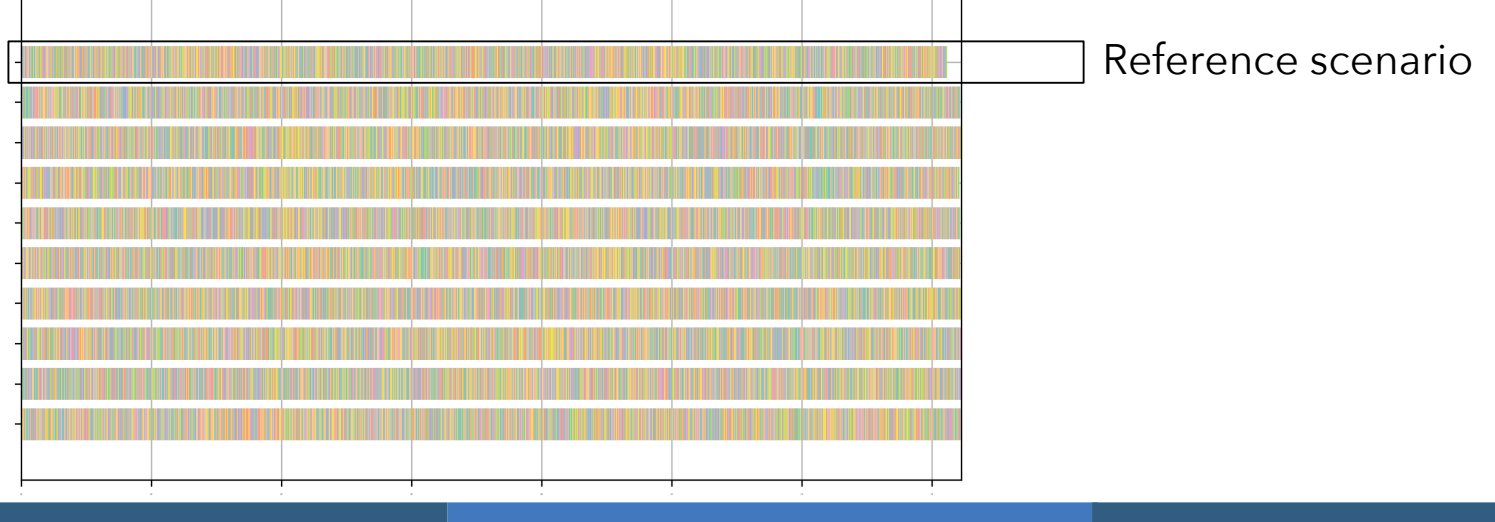

#### Some pointers

● Recent review of CP Optimizer (modeling concepts, applications, examples, tools, performance,…) :

*IBM ILOG CP Optimizer for scheduling*. Constraints journal (2018) vol. 23, p210–250. **<http://ibm.biz/Constraints2018>**

CP Optimizer forum: **[http://ibm.biz/COS\\_Forums](http://ibm.biz/http://ibm.biz/COS_Forums)** (same as CPLEX)

# Some references

- P. Laborie, J. Rogerie. Reasoning with Conditional Time-Intervals. In: Proc. FLAIRS-2008, p555-560.
- P. Laborie, J. Rogerie, P. Shaw, P. Vilím. Reasoning with Conditional Time-Intervals. Part II: An Algebraical Model for Resources. In: Proc. FLAIRS-2009, p201-206.
- P. Laborie, D. Godard. Self-Adapting Large Neighborhood Search: Application to Single-Mode Scheduling Problems. In: Proc. MISTA-2007.
- P. Laborie, J. Rogerie. Temporal Linear Relaxation in IBM ILOG CP Optimizer*.* Journal of Scheduling 19(4), 391–400 (2016).
- P. Vilím. Timetable Edge Finding Filtering Algorithm for Discrete Cumulative Resources . In: Proc. CPAIOR-2011.
- P. Vilím, P. Laborie, P. Shaw. Failure-directed Search for Constraint-based Scheduling. In: Proc. CPAIOR-2015.
- P. Laborie, J. Rogerie, P. Shaw, P. Vilím. IBM ILOG CP Optimizer for Scheduling. Constraints Journal (2018).

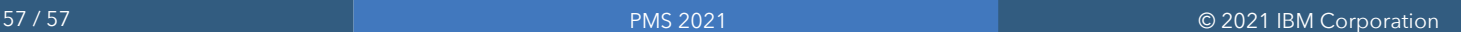

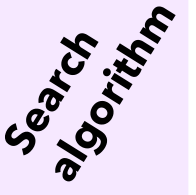

Len<sub>triew</sub>

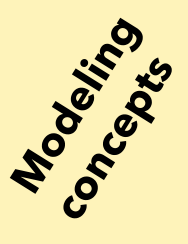